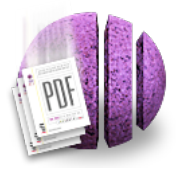

# PStill™ for Mac OS X

*A complete PDF Distillery for PS, PDF & Images & more!*

PStill is a user friendly PostScript to PDF convertor with many options and features. You convert eps, ps, any image format to PDF with drag & drop. Repurpose PDF directly from any application using PStill. Shrink PDF, combine files to make one PDF, make posters, automated print work flow and hot folders.

# **Just \$69, full server version, from Stone Design: www.stone.com.**

### **What can PStill do?**

### • **Convert to PDF**

Easy and convenient EPS, PS, PDF and several raster image formats to PDF conversion on Windows and MacOS X, able to concat multiple files of all types in the output, also as mixed set. That means you can just drop in some PS, PDF and e.g. TIFF files and PStill will create one PDF from the input set.

- **PDF Transcoding** (Optimization for size or converting text to outlines)
- **Batch Convert** to PDF and automatic work flow
- **PostScript flattening/normalization**
- **N-Up processing and special conversion options**
- **Make secure PDF** which resticts viewing, printing, copying and/or editing
- **Font conversion, embedding and normalization**
- **Produce compliant PDF/X**
- **Tile Posters**
- **Combine many files into one PDF**

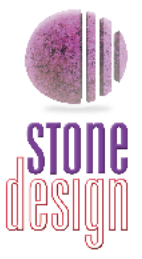

# www.stone.com

# **PStill™ Features**

## **Conversion Features:**

- Drag and drop conversion: files or folders
- Converts EPS (even with Preview) to PDF
- Converts PS to PDF easily
- Converts image files (TIFF, GIF, JPG, PNG, etc.) to PDF
- Converts PDF files to smaller PDF files [save 50-70%!]
- Combines multiple PS, PDF, or image files into one PDF document
- Make secure PDF, controlling what can be seen, printed, modified
- Tile posters instantly to any size
- Create compliant PDF/X:1a and PDF/X:3
- Tries to guess page size from DSC comments
- Handle Overprinting
- Preflight Overprinting
- Handle Spot Colors
- Preserves the layout as best as possible
- Converts graphics color model automatically to CMYK
- Automatically sizes EPS files
- Handles font subsetting embeds just glyphs used to save space
- Recycles images same image even if scaled or rotated output only once
- Accepts Type 1, Type 3, & Type 4 fonts
- Outputs full or subsetted Type 1 in PDF results
- Embeds unincludable fonts automatically as paths or bitmaps
- Skips totally empty pages in PDF output
- Proven and reliable conversion engine since 1992
- Make grayscale PDF
- Developers can use the PStill engine via interapplication communication
- Illustrator, Freehand, and other files without EPS/PS file endings are converted
- Normalize (also called flattening) EPS and PS
- A complete scripting language for N-up, booklet, custom tasks production
- Extract text from PDFs as plain text or HTML

### **Output Customization:**

- Control dots per inch: 72-600
- Set page size to A2-A5, letter, legal or custom
- Optionally reverse page ordering
- Optionally output pages 2, 4, or 8 to a page
- Optionally add page numbers
- Optionally scale or tile output
- Compress output with patent-free compression
- Control output image quality:
	- JPEG quality
	- Downsampling
- Control overprinting and spot colors
- Map transfer functions from PS
- Arbitrary float precision to 8 digits
- Control minimum linewidth to prevent burnout
- Rotate output 90, 180, and 270 degrees
- Optionally write text as paths
- Optionally add page transition effects
- Optionally include ICC profiles
- Optionally create conformant PDF/X
- Optionally set the output PDF version level
- Optionally take over overprinting
- Optionally use installed fonts
- Optionally include Acrobat® Display options
- Posterization: Enlarge single-page PDF and tile output to standard-sized pages

### **Application Features:**

- Watched Folders for automated PDF conversion
- Integrates with standard Print dialog for PDF workflow
- Choose folder where output is produced by default
- Log window with verbose logging of conversion
- Job Control stop one or all conversion jobs
- Drag out converted files:
	- all jobs are available for dragging
- Font Management: automatically imports and reads your PS fonts
- Drag on new fonts from non-standard locations
- Automatically convert dragged on EPS/PS files
- 
- Save/reuse preference sets for different types of jobs
- Save preference sets in watched "hot" folders to automatically apply preferences to conversions
- Automatic check for free upgrades from Stone Design
- Complete online searchable Help
- Suggestion Box to submit comments to engineers
- Font Cache for instant upgrade reinstallation of fonts

Email **info@stone.com** with questions

Buy at:

www.stone.com

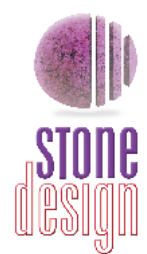